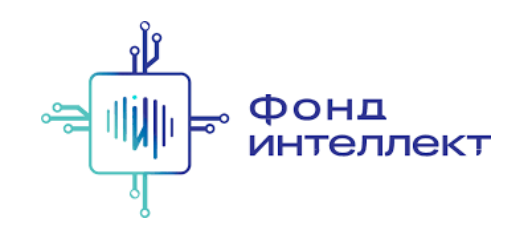

«Анализ транскриптомных данных»

# Лекция #14. Определение типов клеток

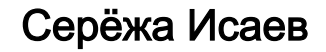

аспирант MedUni Vienna

# Содержание курса

#### 1. Bulk RNA-Seq:

- a. экспериментальные подходы,
- b. выравнивания и псевдовыравнивания,
- c. анализ диф ф еренциальной экспрессии,
- d. ф ункциональный анализ;

#### 1. Single-cell RNA-Seq:

- a. экспериментальные подходы,
- b. отличия от процессинга bulk RNA-Seq,
- c. методы снижения размерности,
- d. кластера и траектории,
- e. мультимодальные омики одиночных клеток.

# Что такое тип клетки?

В целом сейчас нет однозначного ответа на этот вопрос

Мы знаем, что есть какие-то состояния клетки — некоторые состояния уже не могут выйти в другое, кроме как в апоптоз (эритроцит не может стать неэритроцитом)

Бывают случаи, когда у нас есть более-менее стабильное состояние клетки (М1 и М2 макроф аги), однако при должном желании мы можем запустить превращение одного типа клетки в другой

В целом тип клетки — это некоторая транскрипционно (почти) гомогенная популяция (гетерогенность обуславливается разными клеточными состояниями) с определённой ф ункцией в организме

#### Тимы иммунных клеток

Для описания гетерогенности иммунных клеток уже не одно десятилетие используется набор поверхностных белков, представленных на клетках

Однако поверхностные белки != РНК в клетке, поэтому необходимо быть очень аккуратным в выводах

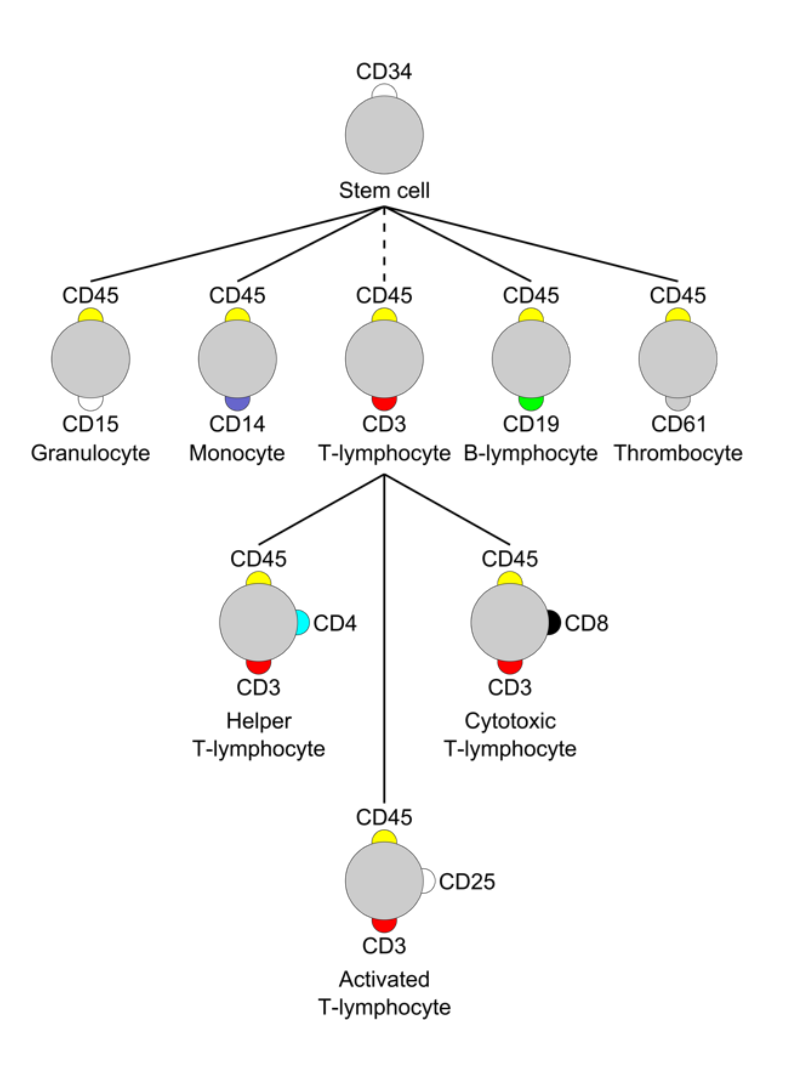

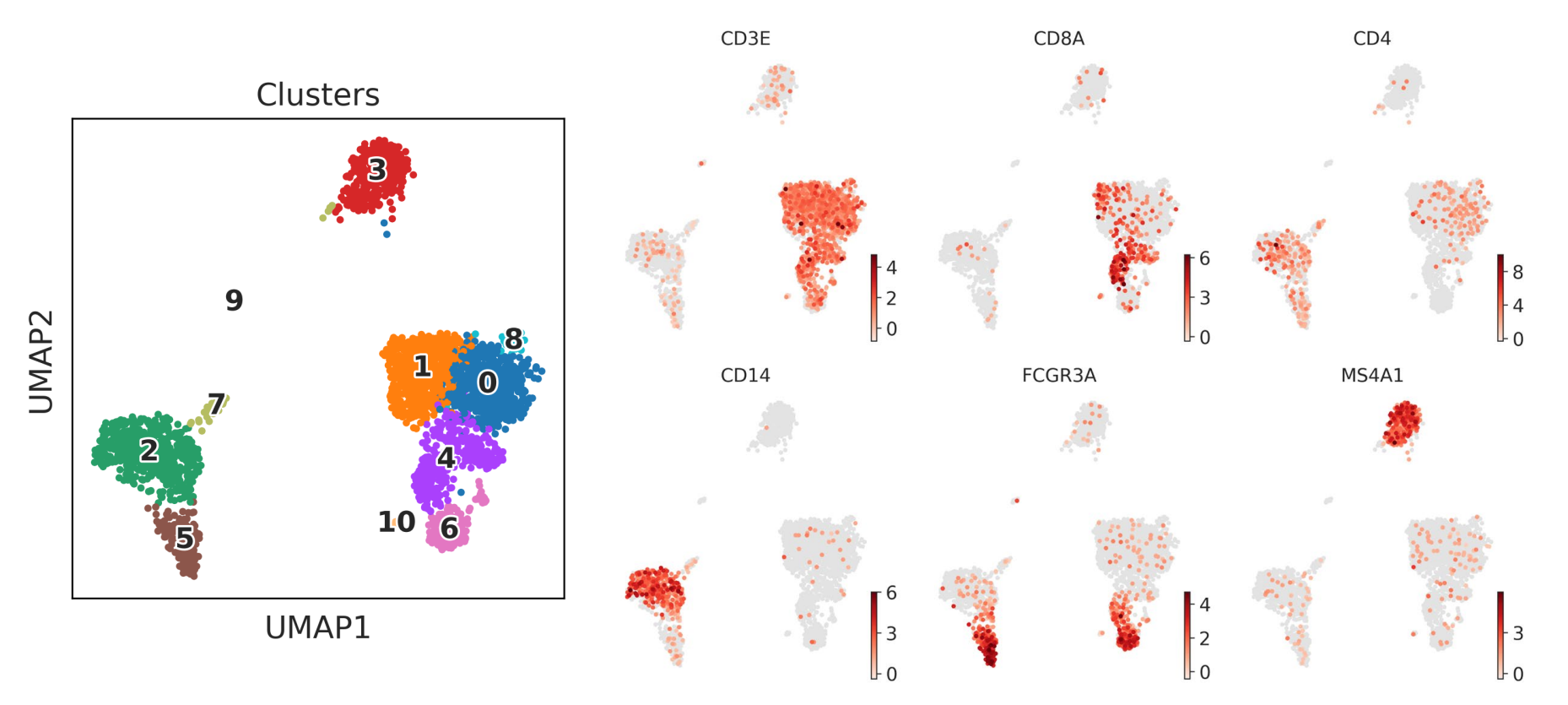

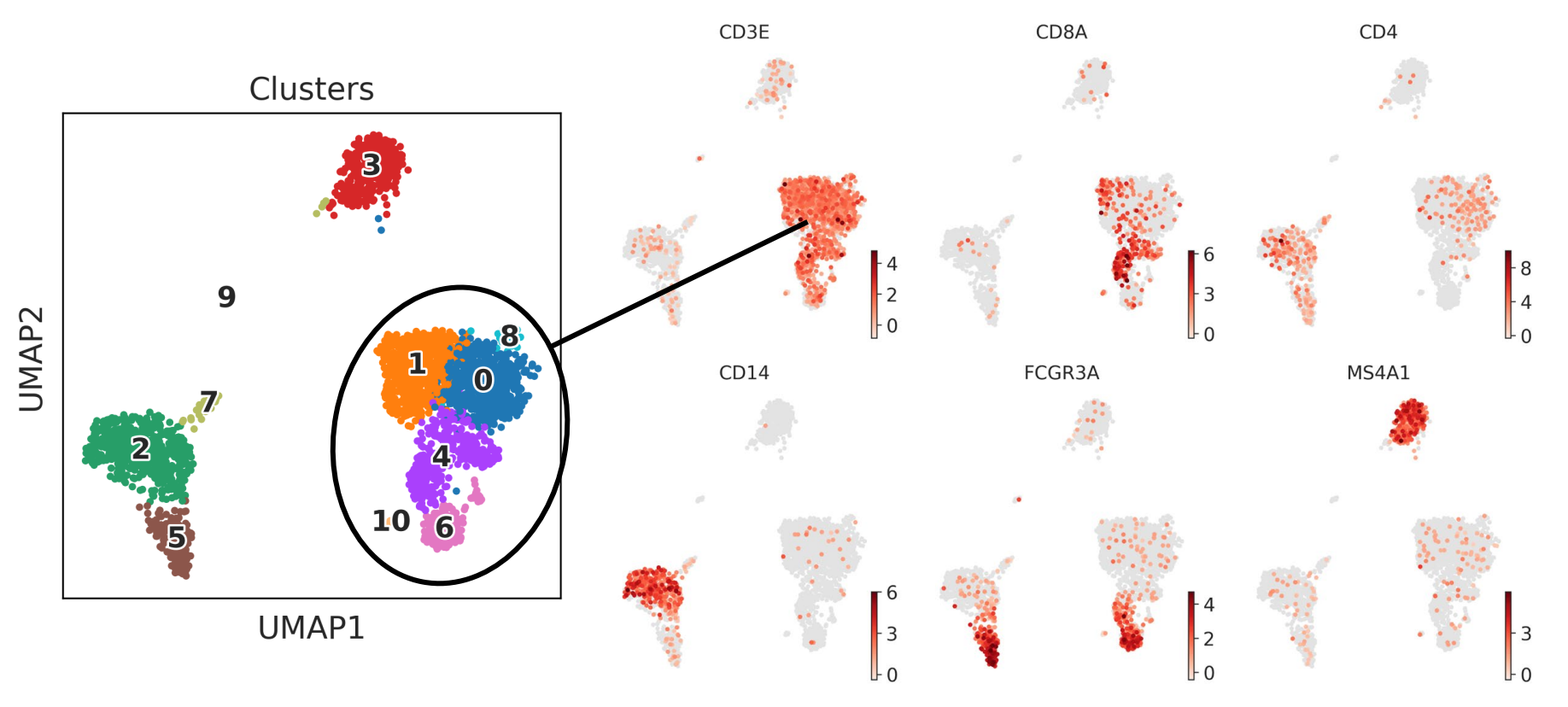

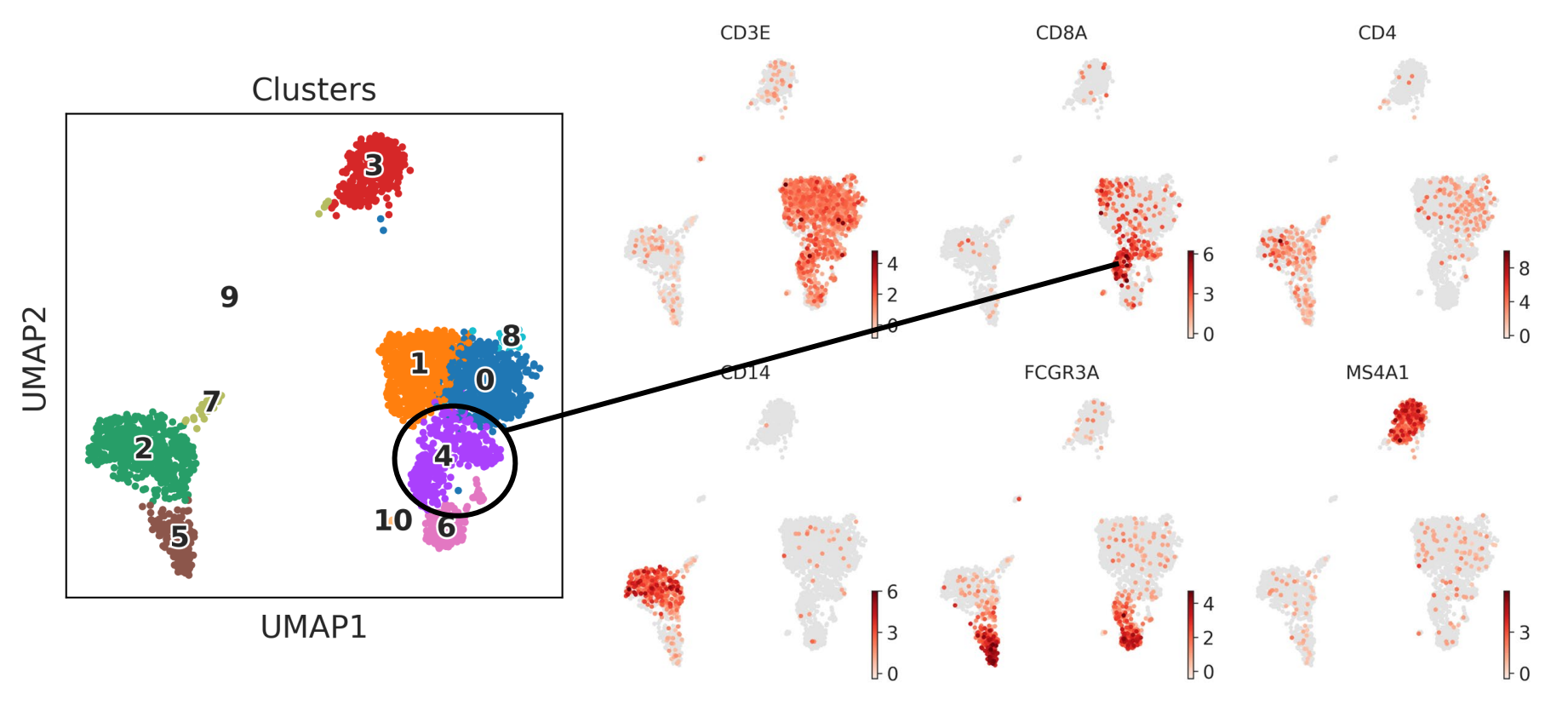

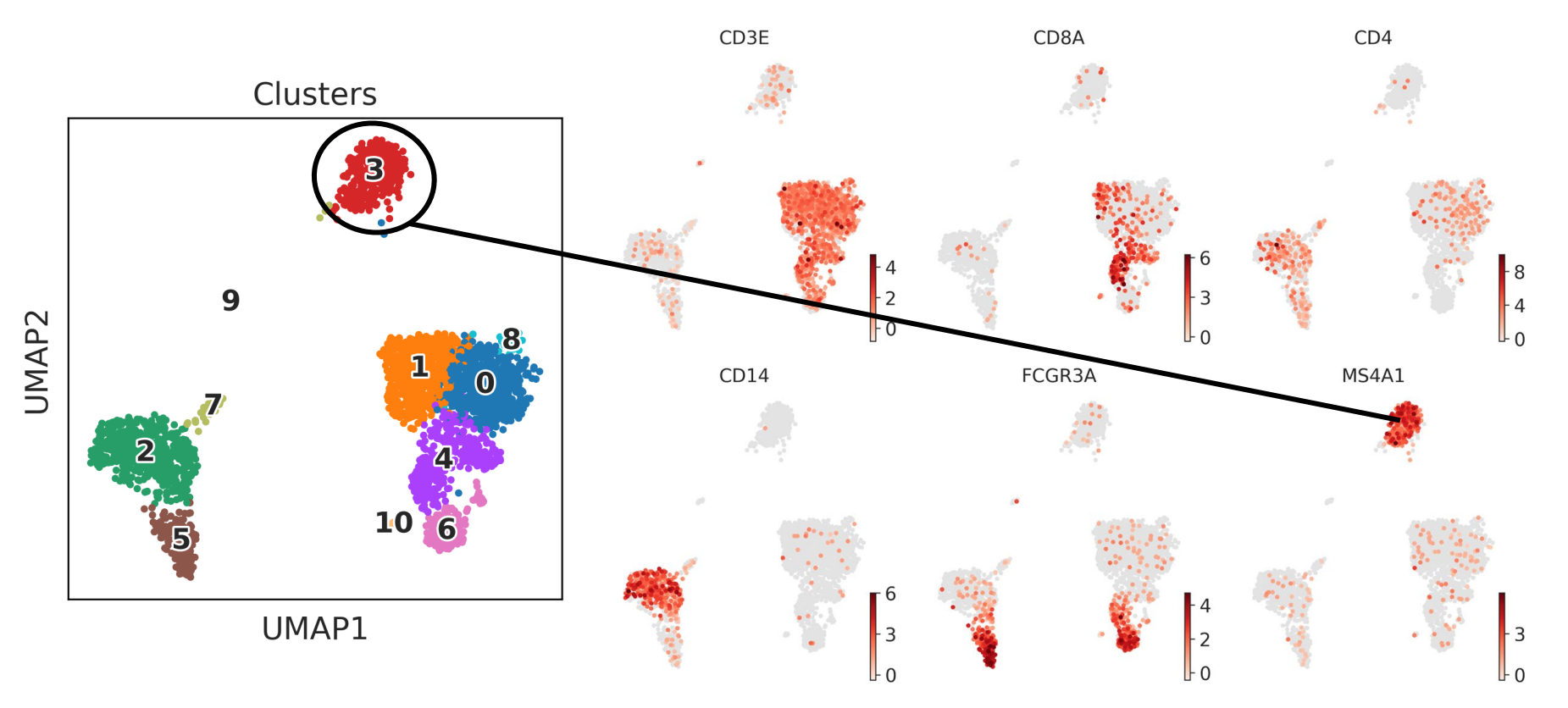

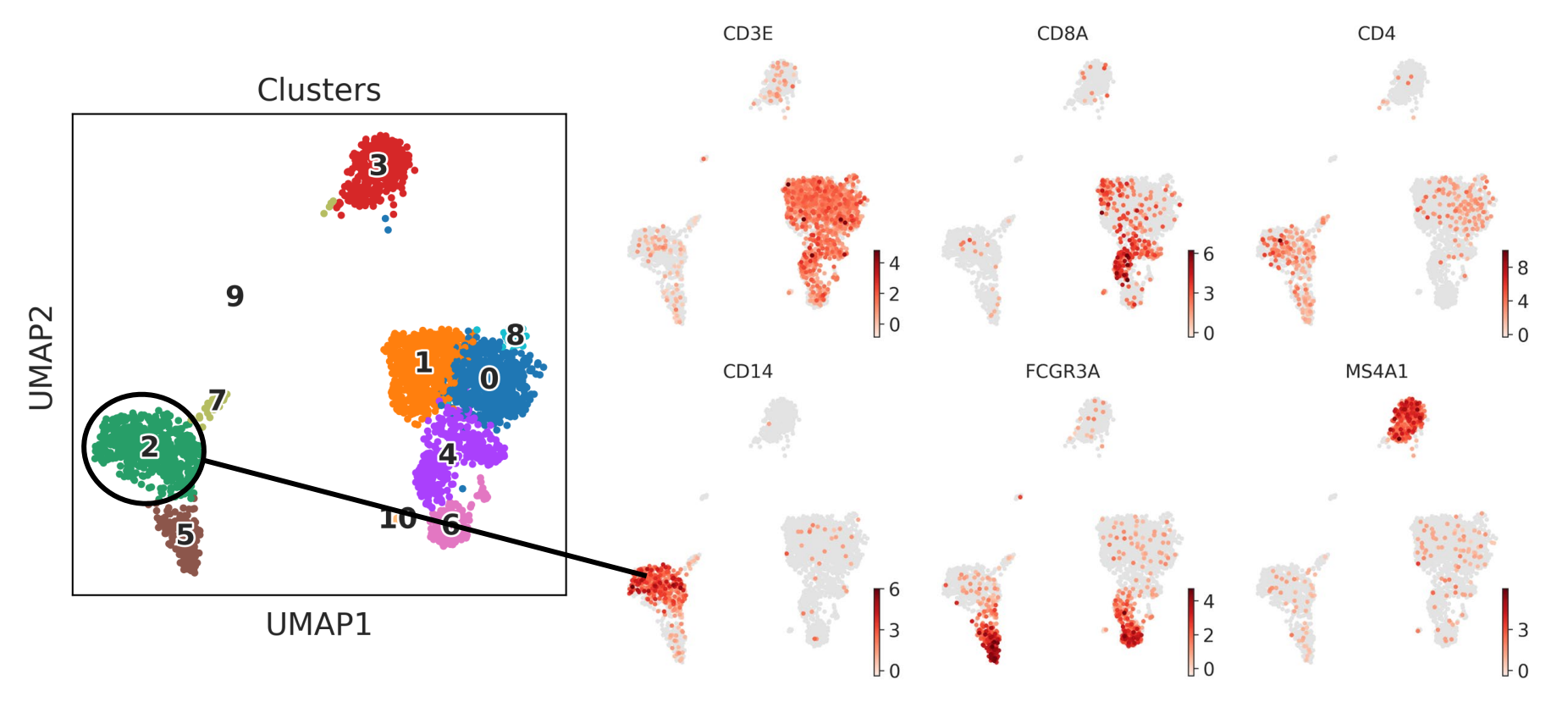

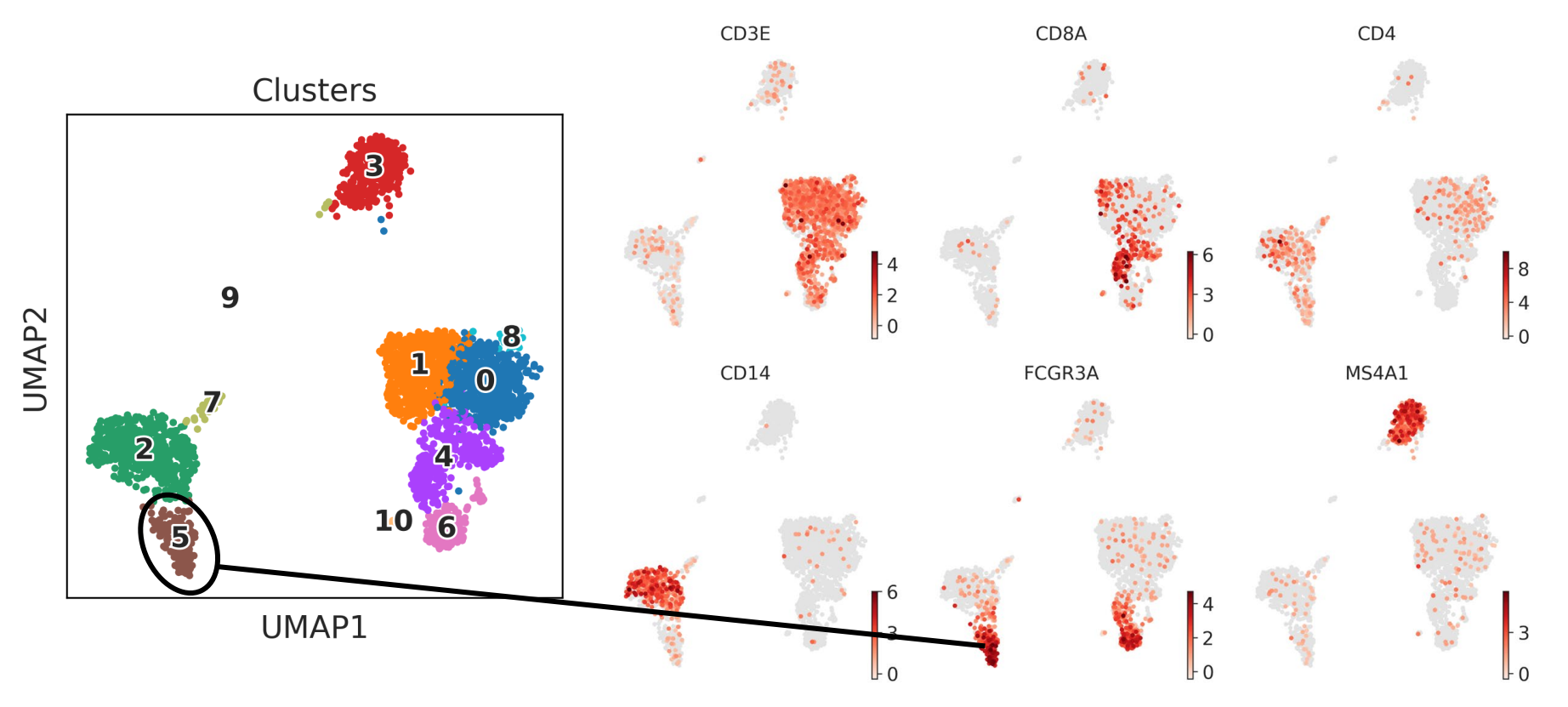

Удобным и информативным в свете этого всего будет график, который называют отражает среднюю экспрессию в группе и % клеток с этой экспрессией

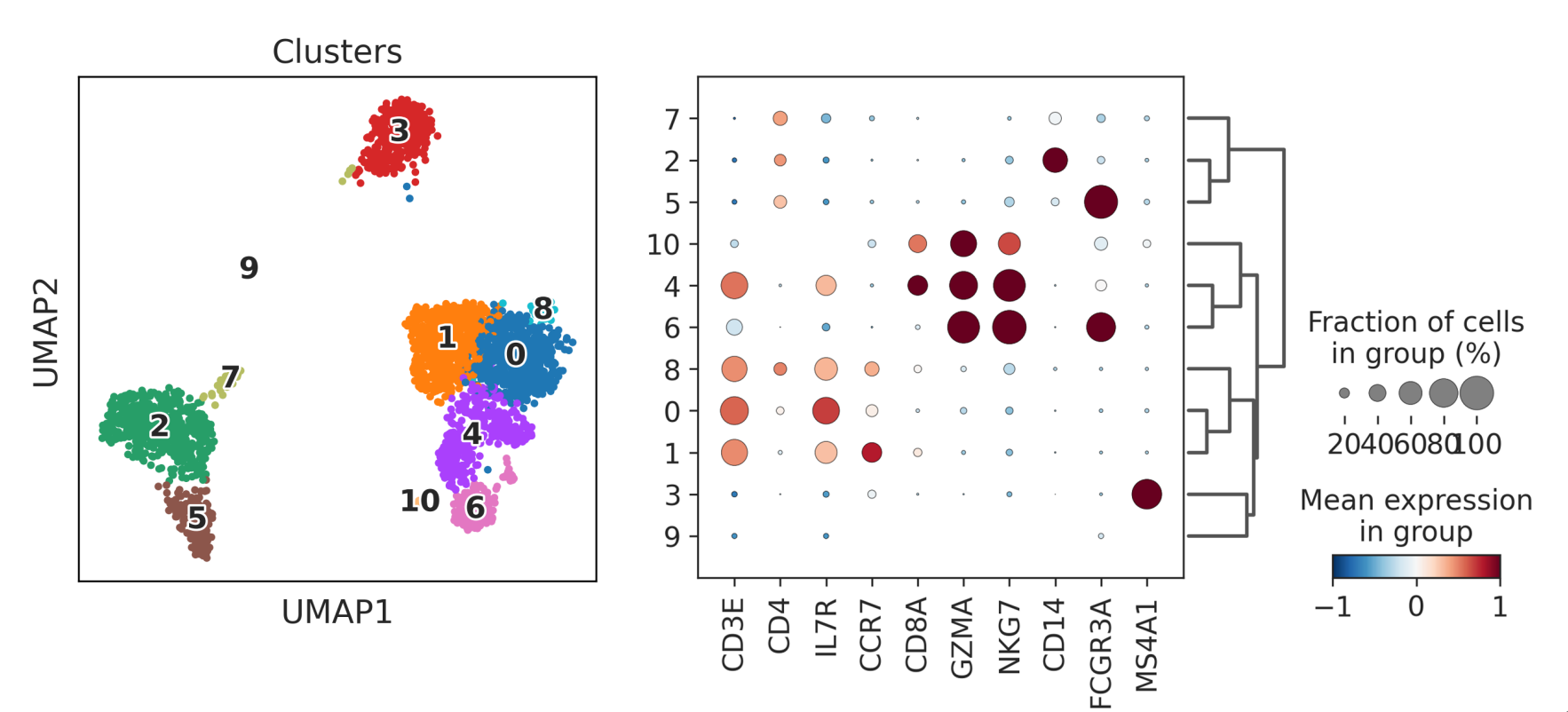

## Поиск маркеров

Когда закончились идеи насчёт маркерных генов, которые можно было бы оценить, можно зайти с другого конца — определить маркерные гены для каждого из кластеров *de novo*, а потом предугадать, что это был за кластер, опираясь на список генов

Есть два концептуальных подхода к поиску маркеров:

- 1. поиск диф ф еренциально экспрессированных генов,
- 2. поиск генов, экспрессия которых является лучшим предиктором для отличия этого типа клетки от другого (AUC ROC)

#### Сортированные по возрастанию экспрессии

# **AUC ROC**

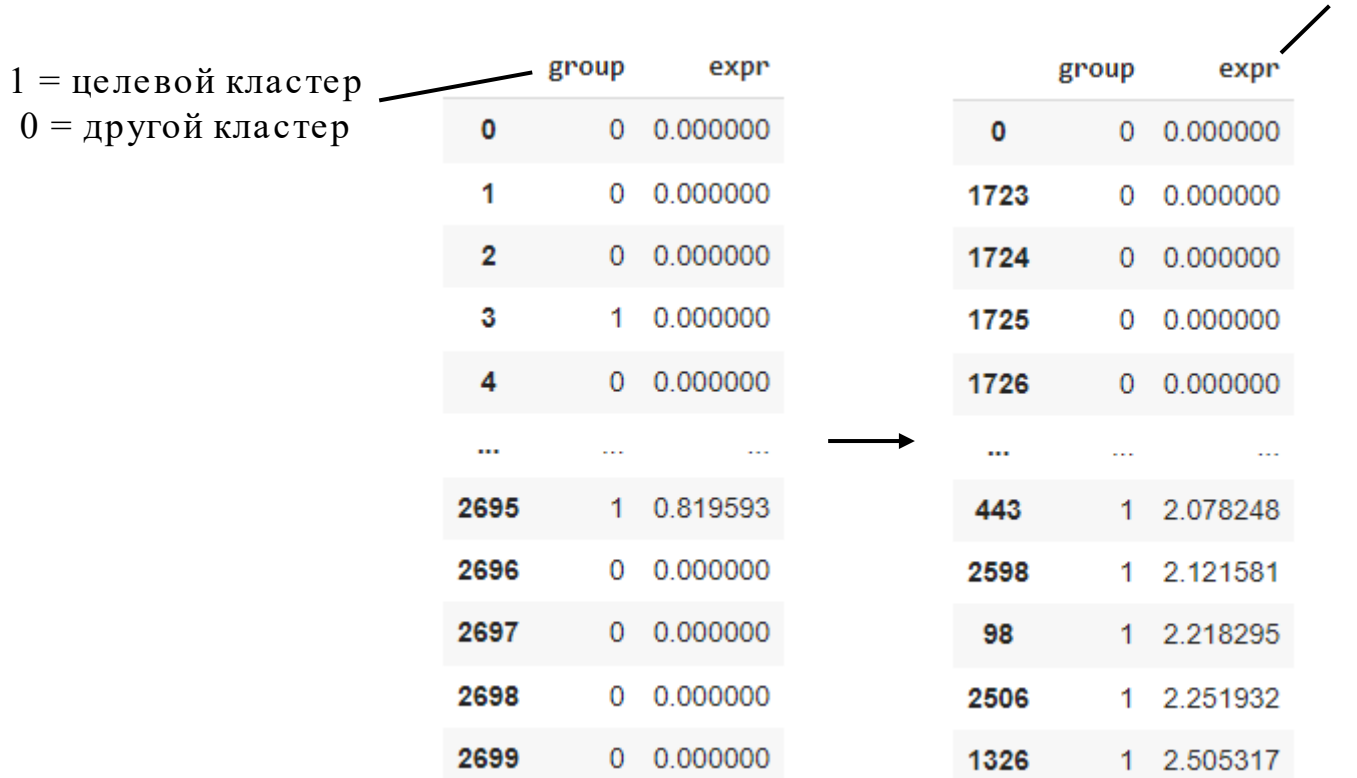

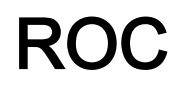

З атём вы идёте по возрастающей экспрессии и ставите порог классиф икатора по этому значению экспрессии

Выше? Это клетка из вашего кластера

Ниже? Это клетка не из вашего кластера

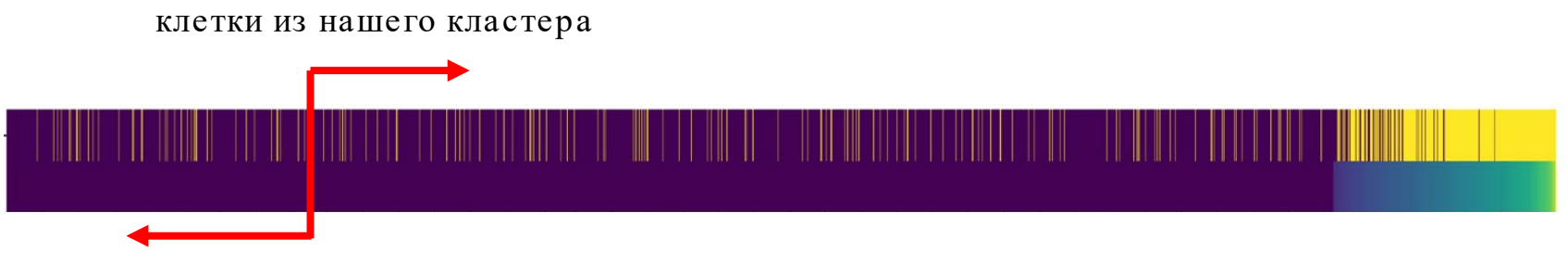

клетки не из нашего кластера

Какое количество True Positive (TP)? False negative (FN)? TPR = TP / (TP + FN) Какое количество False Positive (FP)? True Negative (TN)?  $FPR = FP / (FP + TN)$ 

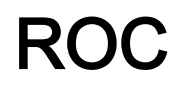

З атём вы идёте по возрастающей экспрессии и ставите порог классиф икатора по этому значению экспрессии

Выше? Это клетка из вашего кластера

Ниже? Это клетка не из вашего кластера

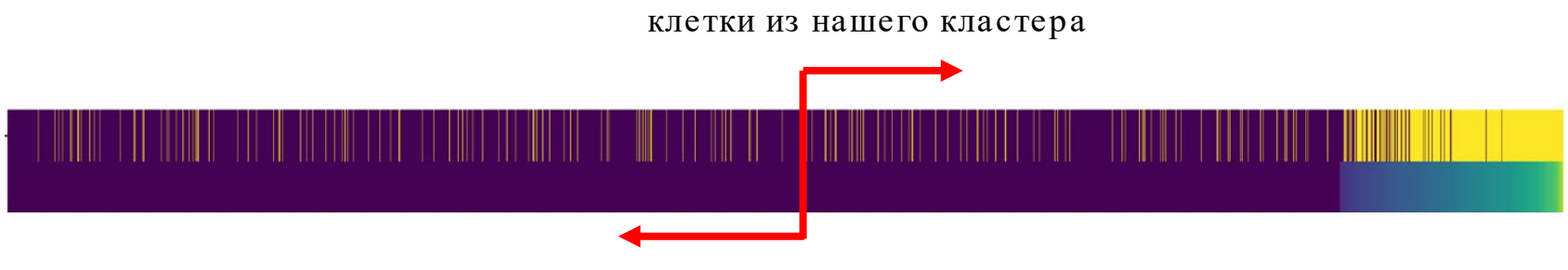

клетки не из нашего кластера

Какое количество True Positive (TP)? False negative (FN)? TPR = TP / (TP + FN) Какое количество False Positive (FP)? True Negative (TN)?  $FPR = FP / (FP + TN)$ 

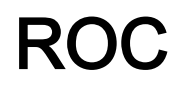

З атём вы идёте по возрастающей экспрессии и ставите порог классиф икатора по этому значению экспрессии

Выше? Это клетка из вашего кластера

Ниже? Это клетка не из вашего кластера

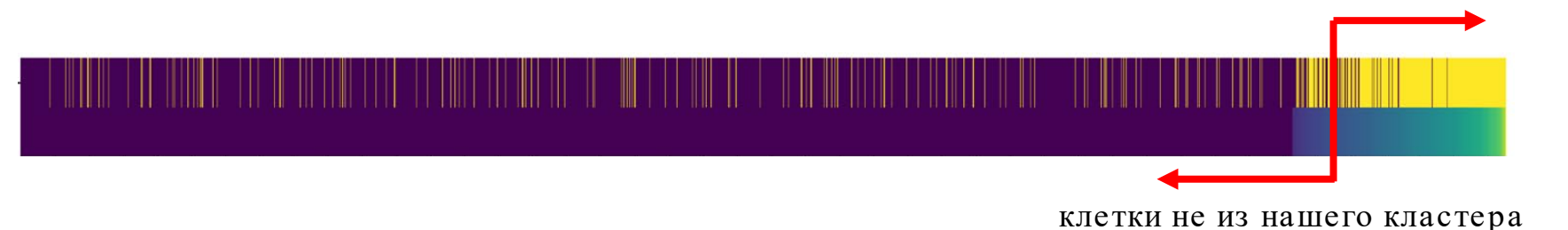

#### клетки из нашего кластера

Какое количество True Positive (TP)? False negative (FN)? TPR = TP / (TP + FN) Какое количество False Positive (FP)? True Negative (TN)?  $FPR = FP / (FP + TN)$ 

А теперь отрисуем все значения TPR и FPR на одном графике в виде кривой и найдём площадь под этой кривой

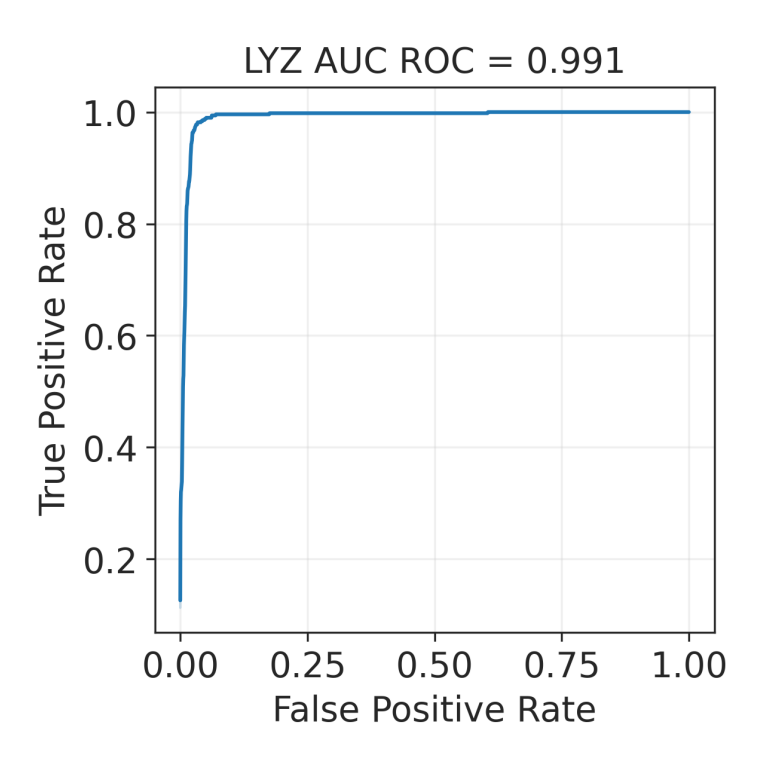

А теперь отрисуем все значения TPR и FPR на одном графике в виде кривой и найдём площадь под этой кривой

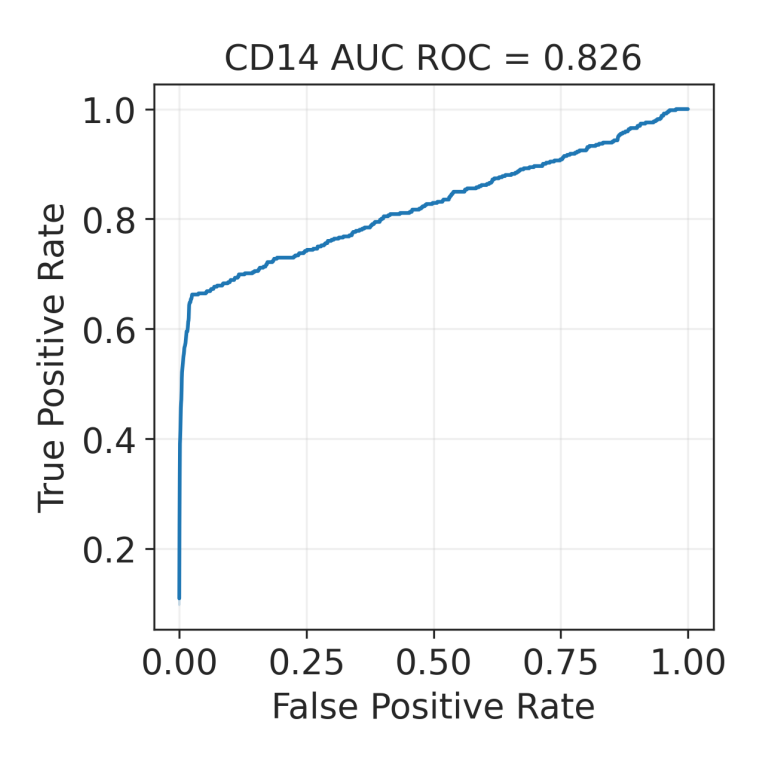

А теперь отрисуем все значения TPR и FPR на одном графике в виде кривой и найдём площадь под этой кривой

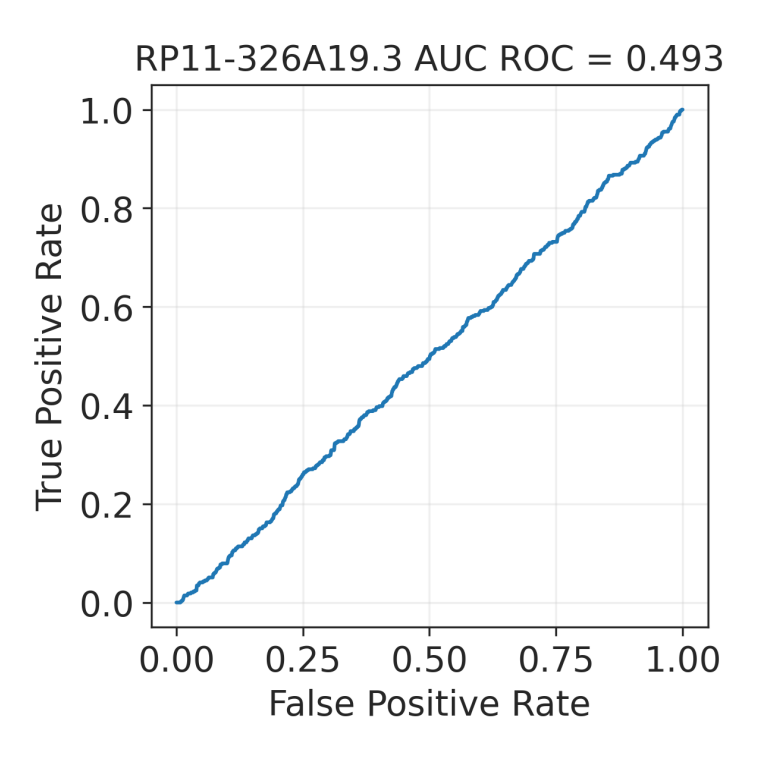

А теперь отрисуем все значения TPR и FPR на одном графике в виде кривой и найдём площадь под этой кривой

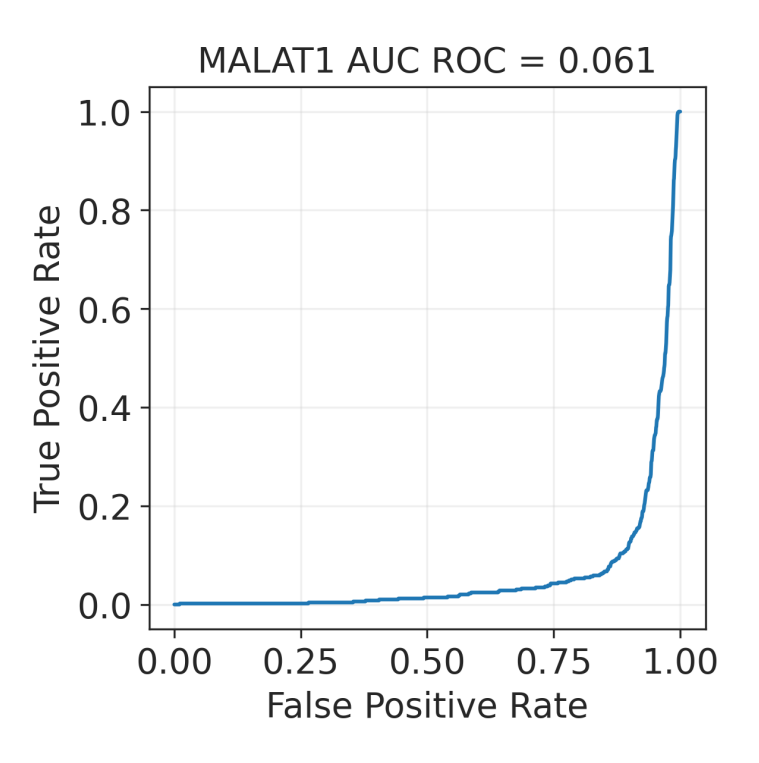

# Дифференциальная экспрессия

Также маркерные гены можно искать при помощи диф ф еренциальной экспрессии, однако подходы здесь обычно значительно проще, чем в bulk RNA-Seq из-за очень больших размеров выборок

Можно использовать:

- 1. T-test с неравными дисперсиями (с натяжкой, но даст представление о маркерах) на log1pCP10k — очень быстрый
- 2. Тест Манна -Уитни на log1pCP10k медленнее, но подходит лучше. В основном используют его
- 3. NB-модели на каунтах вычислительно сложные, требуют много ресурсов, не очень ясно, зачем

# Проблема множества батчей

Часто мы имеем дело с датасетами, которые состоят из нескольких батчей Как в таком случае считать диф ф еренциальную экспрессию?

- 1. На каждом батче индивидуально (например, при помощи Манна-Уитни), а потом усредняем logFC и аккумулируем p-value
- 2. Делаем псевдо-балки из каждого батча (если их больше, чем тричетыре), после чего используем edgeR / DESeq2 для поиска диф ф еренциальной экспрессии между батчами

## Тест Манна -Уитни и AUC

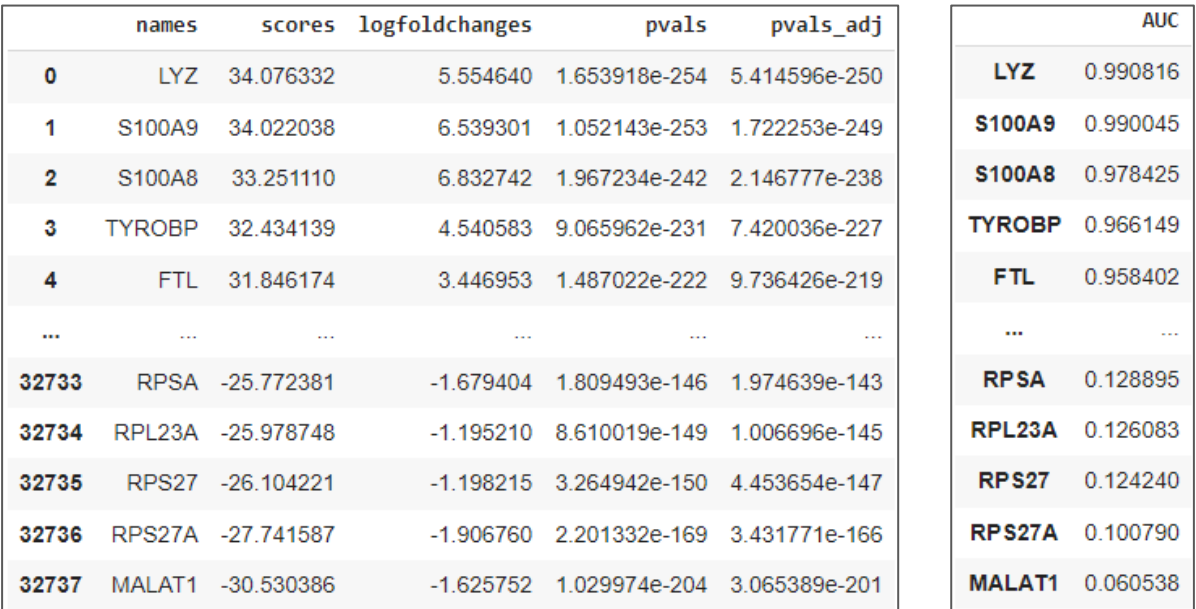

Тест Манна -Уитни AUC

В пределе статистика Манна-Уитни сходится к AUC, поэтому в принципе можно пользоваться только одним из этих тестов (Манн-Уитни даёт к тому же значение p-value, однако AUC удобнее интерпретировать)

## Тест Манна -Уитни и AUC

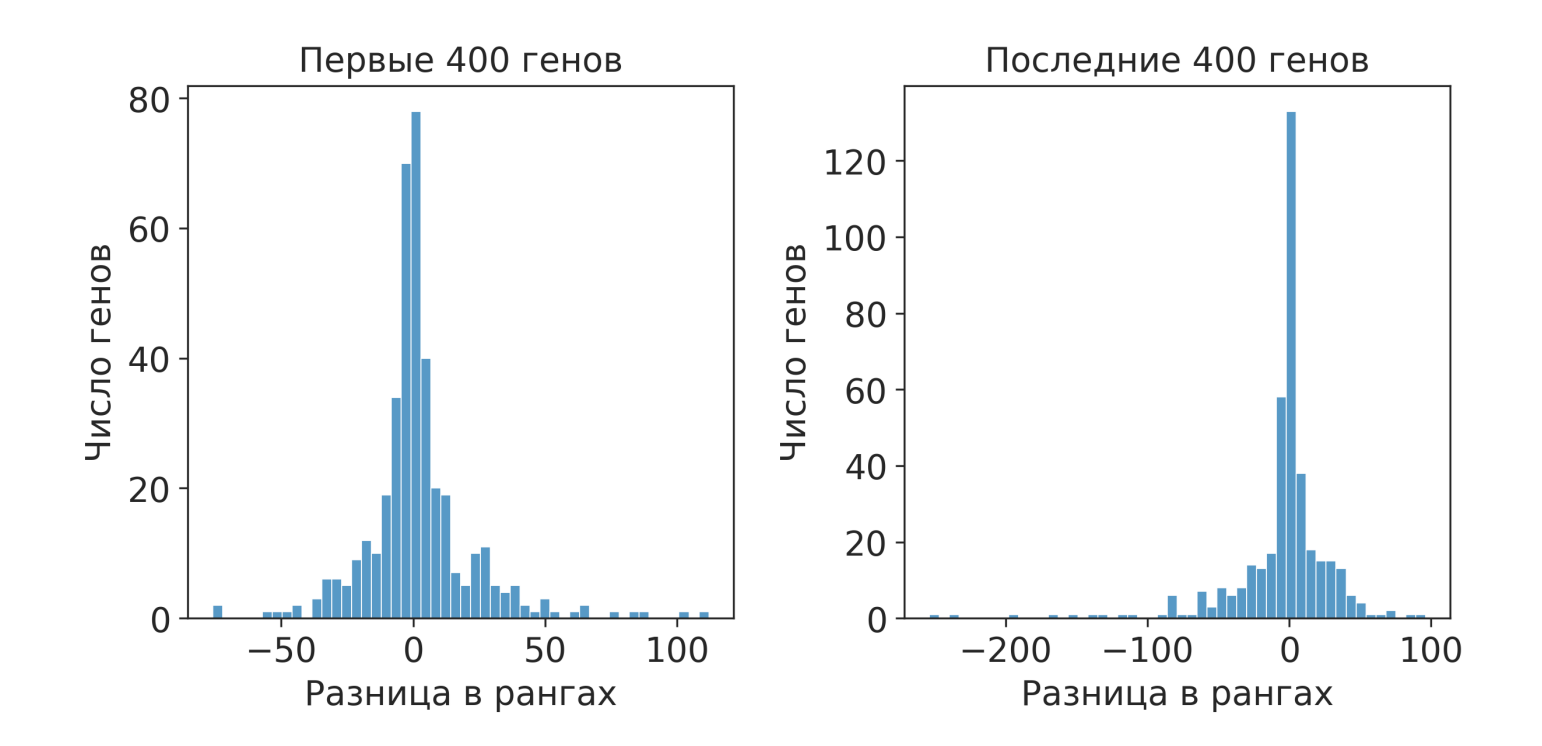

В пределе статистика Манна-Уитни сходится к AUC, поэтому в принципе можно пользоваться только одним из этих тестов (Манн-Уитни даёт к тому же значение p-value, однако AUC удобнее интерпретировать)

# Проблемы с маркерными генами

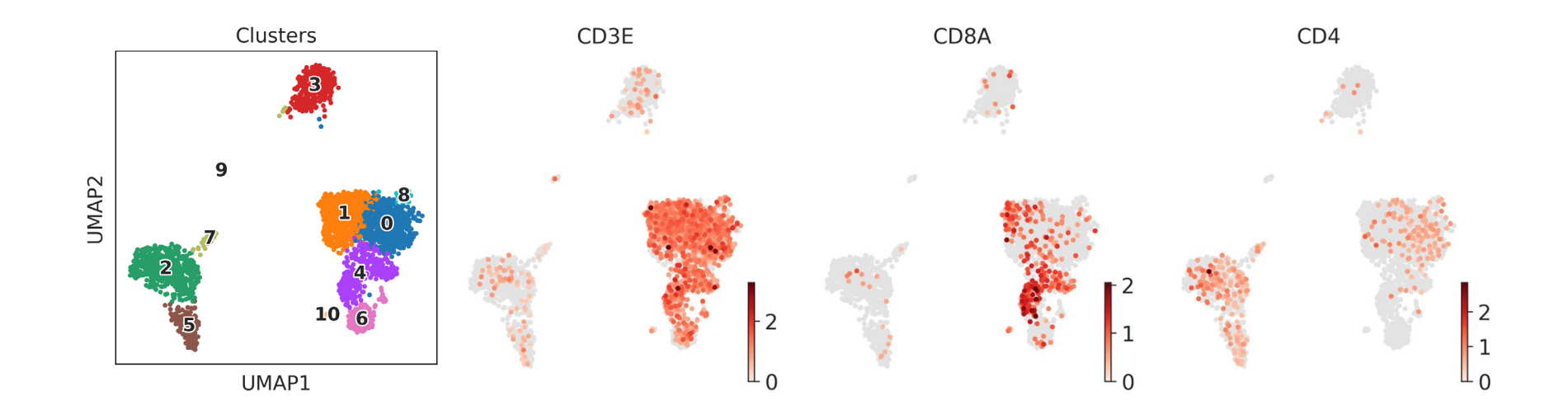

Кластер 4 — это определённо CD8+ Т-клетки (скорее всего, памяти). Соответственно, дифференциальная экспрессия должна выдать нам маркеры этого типа клеток

#### Проблемы с маркерными генами

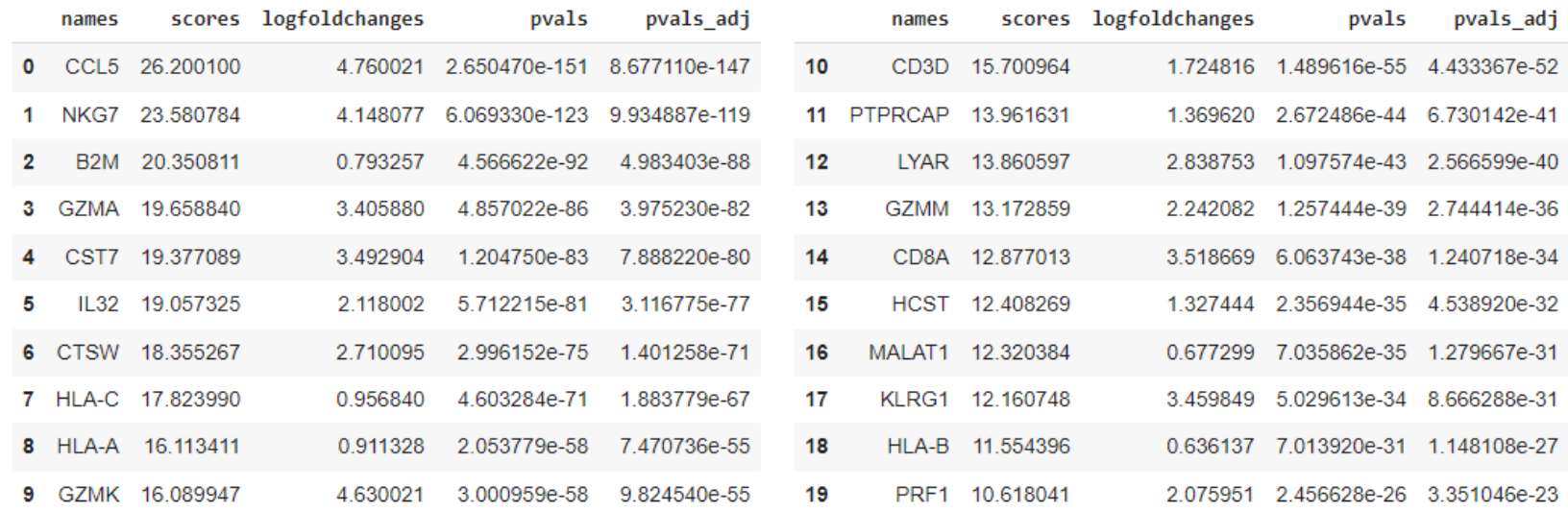

Однако ген CD3D на 10-ом месте, CD8A — на 14-ом, а гена CD3E вообще нет. Почему? Потому что у нас в датасете есть ещё Т-клетки, в том числе и CD8 Т-клетки

=> ВСЕГДА надо представлять, какие типы клеток

ожидаются

#### Автоматическое определение типов клеток

Методы можно разделить на несколько групп:

- 1. методы, определяющие максимально похожие bulk-датасеты с клеточными линиями (SingleR),
- 2. методы, использующие маркерные гены,
- 3. label transferring

# **SingleR**

Помогает автоматически предсказать, что за типы клеток перед нами, если совсем нет идей

Много референсных датасетов, но недостаточно для глубокого типирования

Предположения о типе клеток основывается на корреляции с известными датасетами (bulk!)

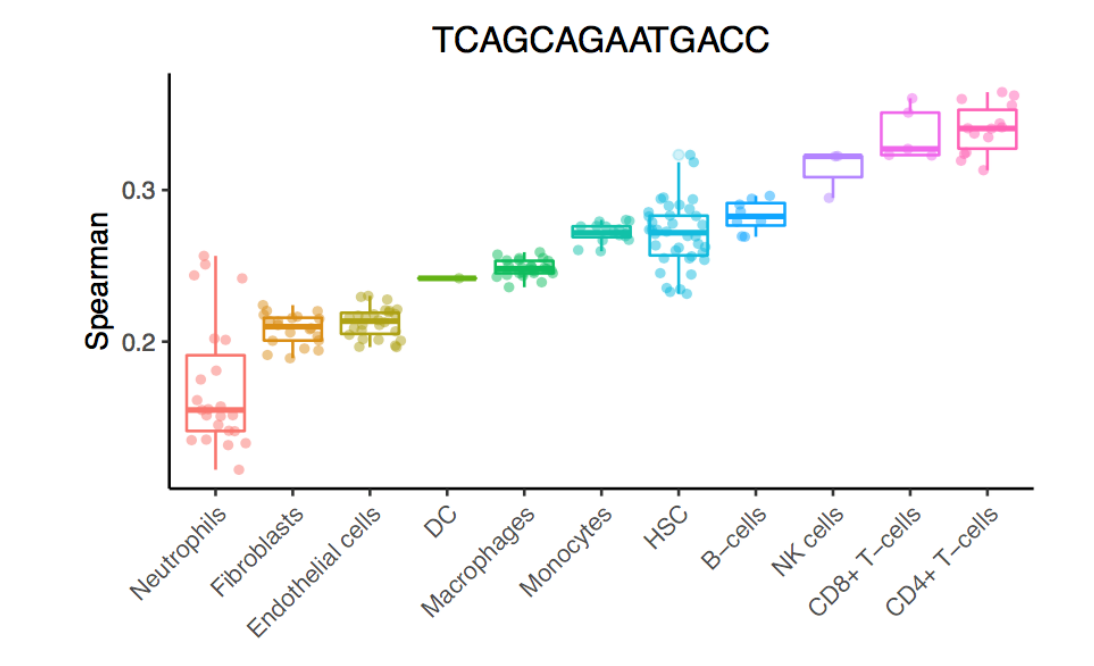

#### **Label transfer**

Принцип основывается на том, что есть уже достаточно большое количество хорошо проаннотированных датасетов

Принцип достаточно прост: "проинтегрируем" (в первом приближении) датасет с референсным и по окружению неизвестных клеток поймём, какого они типа

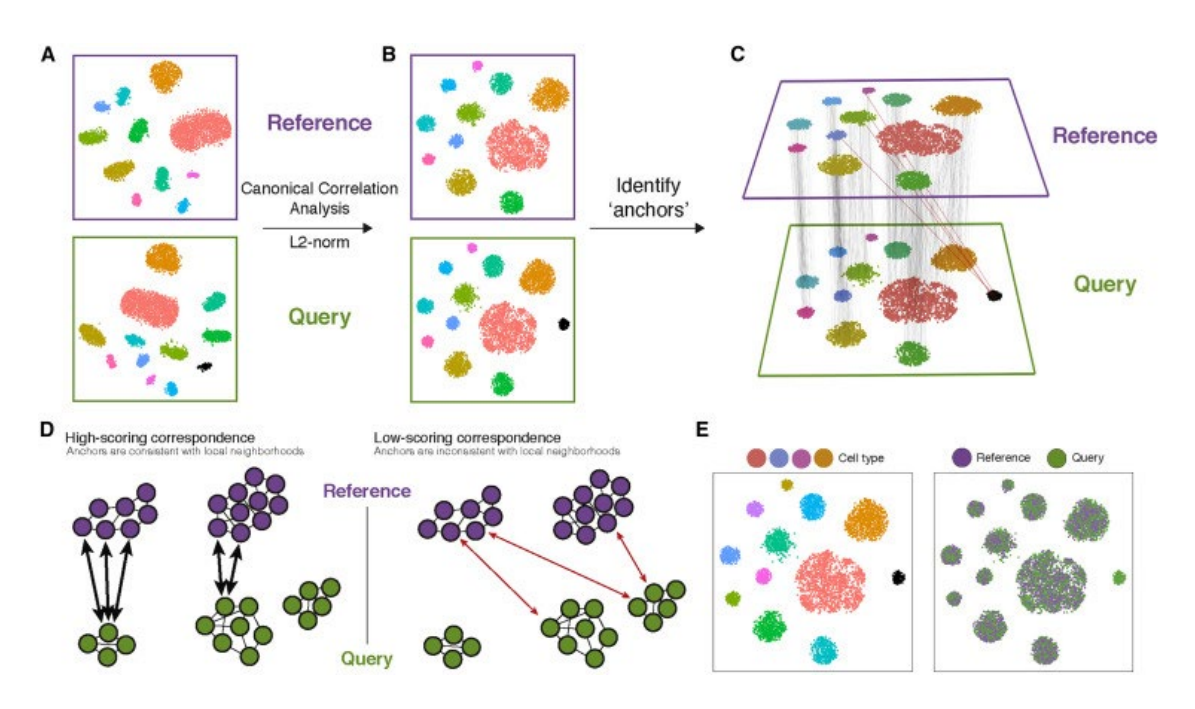

# Label transfer

Существует достаточно много инструментов для того, чтобы автоматически определять типы клеток по реф еренсу:

- 1. conos (~ conos / pagoda2 ecosystem),
- 2. scANVI ( $\sim$  scVI ecosystem),
- 3. Azimuth / Seurat  $(\sim$  Seurat ecosystem),
- 4. Symphony (~ Seurat / Harmony ecosystem, не адаптирован для Python)

#### Определение раковых клеток: InferCNV

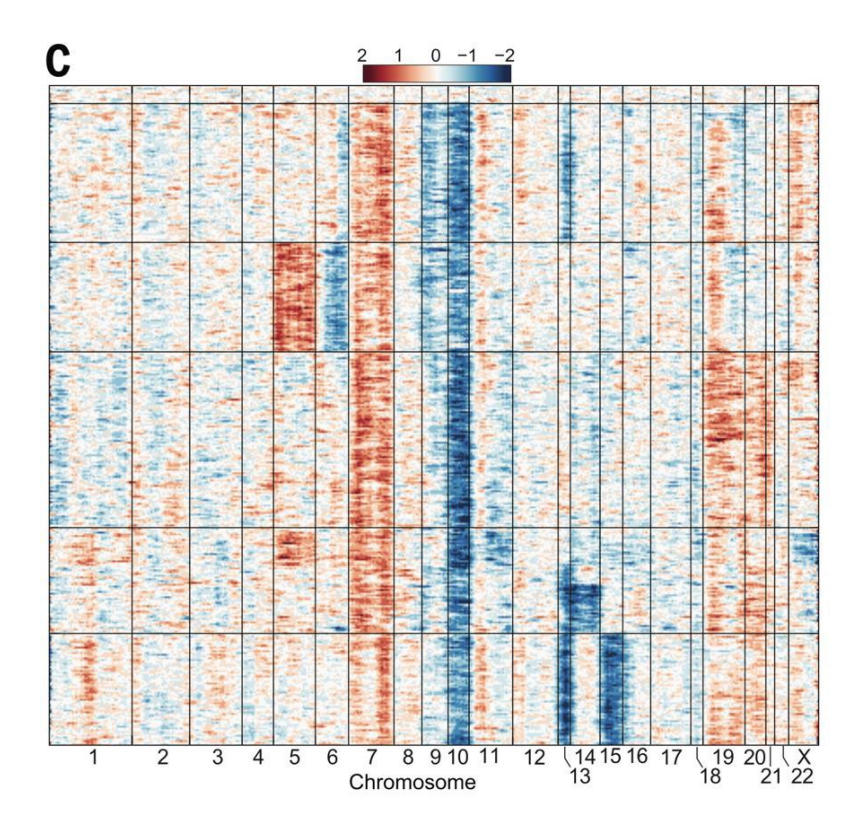

Часто бывает сложно отделить нормальные клетки от опухолевых Мы знаем, что в нормальных клетках практически всегда происходят серьёзные хромосомные перестройки - МОЖНО ВОСПОЛЬЗОВАТЬСЯ ЭТИМ И идентифицировать раковые кластеры благодаря им